### **Gesamtschule Mainspitze ● Sophie-und-Hans-Scholl-Straße ● 65462 Ginsheim-Gustavsburg**

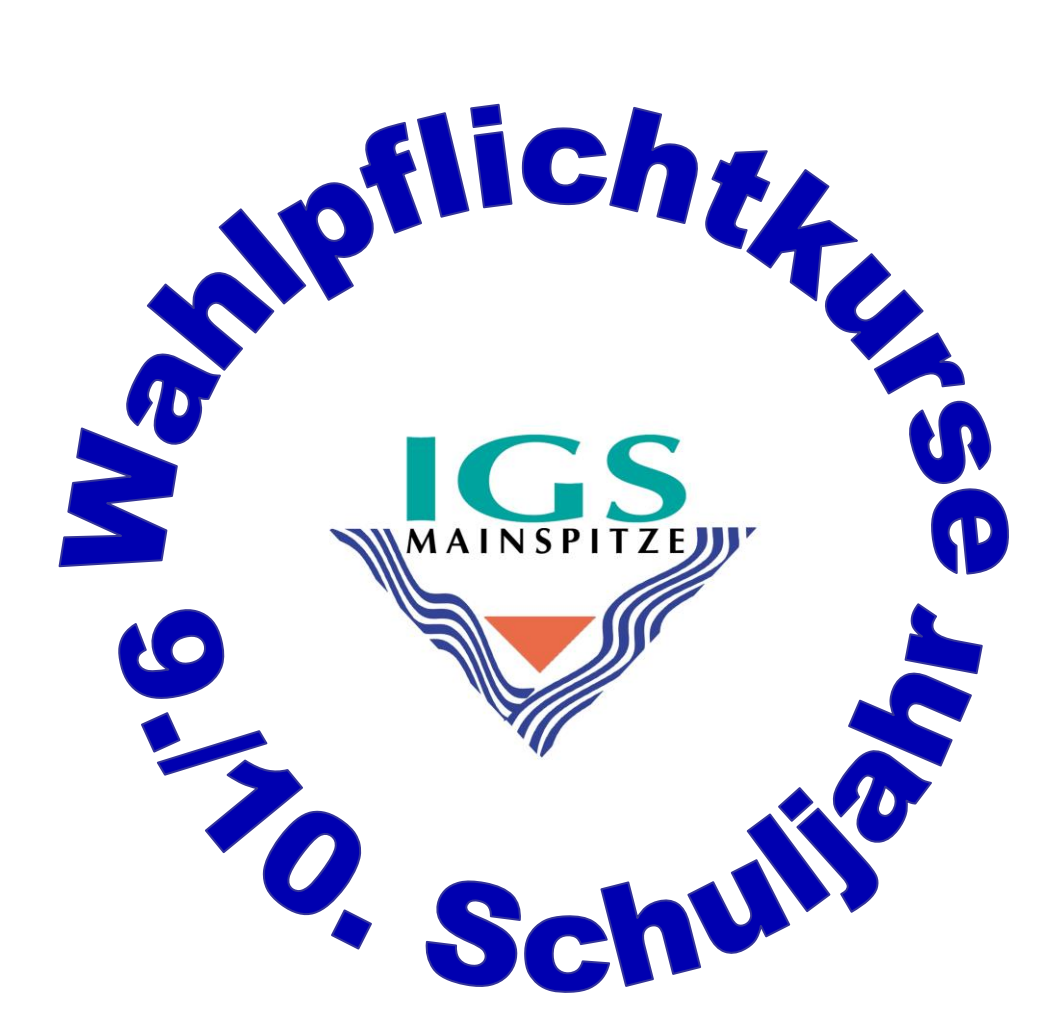

**Wahlpflichtbereich 2 Klasse 10** 

.

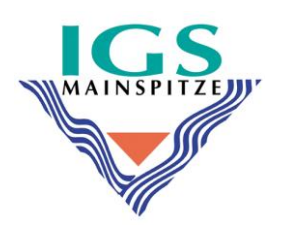

# **Information zum Wahlpflichtbereich 2 im 10. Schuljahr**

Sehr geehrte Eltern, liebe Schülerinnen und Schüler,

Schülerinnen und Schüler, die sich im Hauptschulbildungsgang befinden, oder in einem der Prüfungsfächer Förderbedarf haben, wurden im Wahlpflicht-bereich 2 im zweiten Halbjahr gezielt auf die Hauptschulprüfungen in Englisch, Mathematik und Deutsch vorbereitet. Für das 10. Schuljahr erfolgt jetzt die Einwahl in den Wahlpflichtbereich 2.

Wir freuen uns für das 10. Schuljahr erneut Sport und Gesundheit anbieten zu können. Sport und Gesundheit wurde im Halbjahr nur von wenigen Schülerinnen und Schülern gewählt und konnte deshalb nicht angeboten werden.

Es stehen folgende Angebote zur Verfügung:

- **❖ BILINGUALER UNTERRICHT**
- **BÜROKOMMUNIKATION**
- ❖ SPORT UND GESUNDHEIT
- ❖ KUNST Design/Architektur/Dokumentation

Die Beschreibungen der angegebenen Wahlpflichtkurse sind dieser Information beigefügt.

**Schülerinnen und Schüler, die bisher bilingualen Unterricht, Bürokommunikation oder Kunst hatten, aber im Halbjahr Sport gewählt hatten, können jetzt erneut Sport wählen. Eine Umwahl von z. B. Bürokommunikation in Kunst ist nicht möglich.**

Mit freundlichen Grüßen

A. Dietrich (Stufenleiterin 9/10)

## **9. Schuljahr (2. Halbjahr) und 10. Schuljahr**

Dieser Kurs wird hauptsächlich den Schülerinnen und Schülern ( Englisch A- und B-Kurs) angeboten, die bereits einen Kurs in der 2. Fremdsprache belegt haben, ihre Fremdsprachenkenntnisse vertiefen wollen und nach der 10. Klasse an eine Oberstufe gehen möchten. Ein Schwerpunkt dieses Kurses ist es, dass die Jugendlichen lernen, sich selbständig Themen zu erarbeiten. Die Techniken hierfür – wie Arbeiten mit Wörterbüchern, Sachwörterbüchern und Vertiefen von Lesefertigkeiten der Lautschrift (unerlässlich für ein Erarbeiten von Wortfeldern von Sachbereichen) – werden in 2. Halbjahr der Klasse 9 und in Klasse 10 vermittelt und vertieft.

Im bilingualen Kurs werden Sachthemen – wie z.B. Ökologie, Verhaltensforschung, Genetik etc. – in englischer Sprache behandelt. Ziel ist es, im jeweiligen Fachbereich die sprachliche Kompetenz der Teilnehmerinnen und Teilnehmer zu fördern. Im Kursverband bereits behandelte Themen werden vertieft und erweitert, so werden die Übergänger an eine Oberstufe auf Themenbereiche der Sekundarstufe II inhaltlich vorbereitet.

Es werden u.a. Texte, Tabellen und Filme aus englischsprachigen Quellen besprochen, Powerpointpräsentationen und Referate über Sachthhemen erarbeitet und gehalten. Aktuelle Ereignisse und Erkenntnisse werden in den Unterricht einbezogen, da in diesem Kurs auch Veröffentlichungen im Internet behandelt werden.

Im darauf folgenden 10. Schuljahr werden die inhaltlichen Schwerpunkte auf andere Bereiche ausgeweitet.

## Berufsfeld **Wirtschaft –Bürokommunikation**

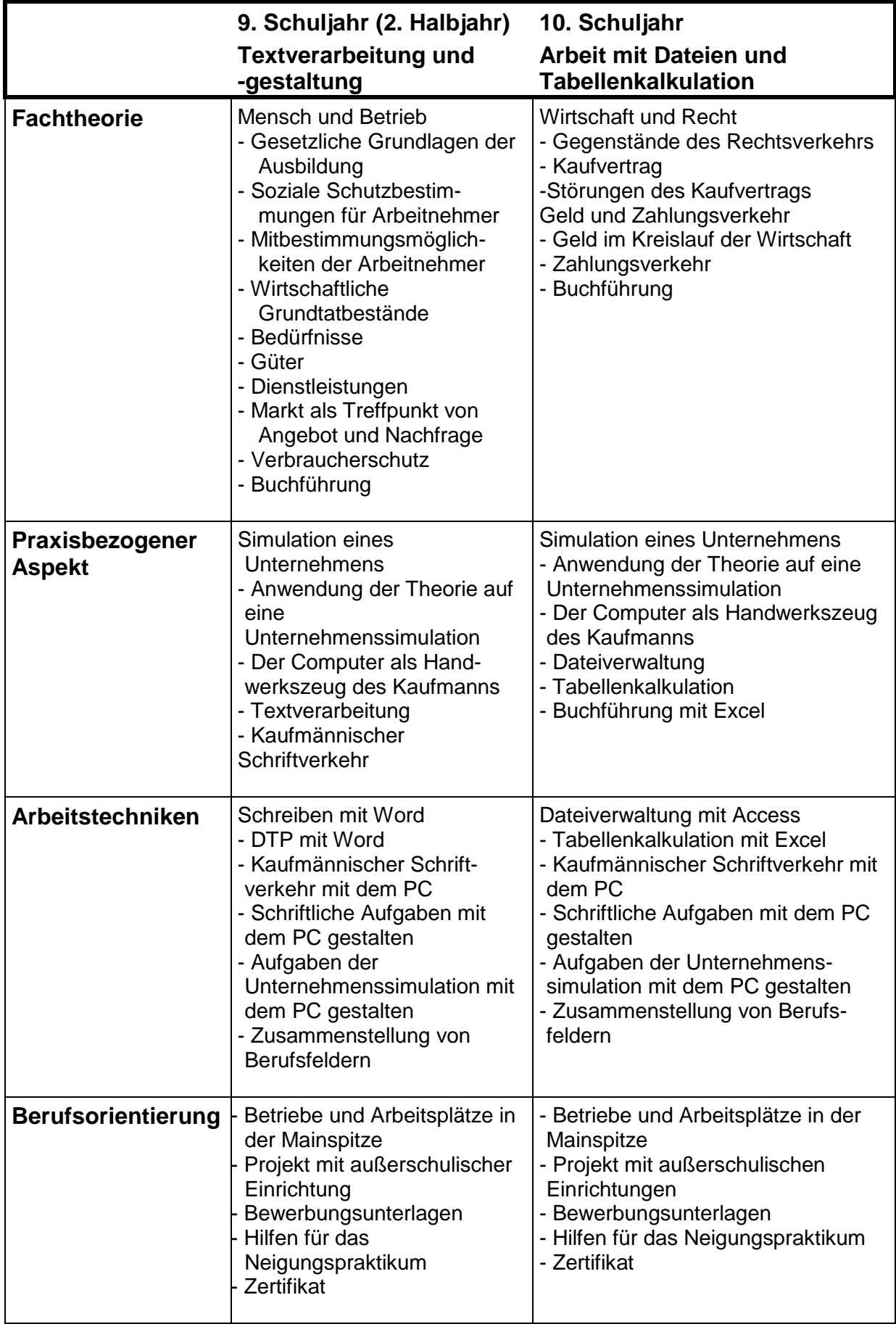

**WPB 2** Sport **Sport** 

# Berufsfeld **Bewegung, Gesundheit und Erziehung**

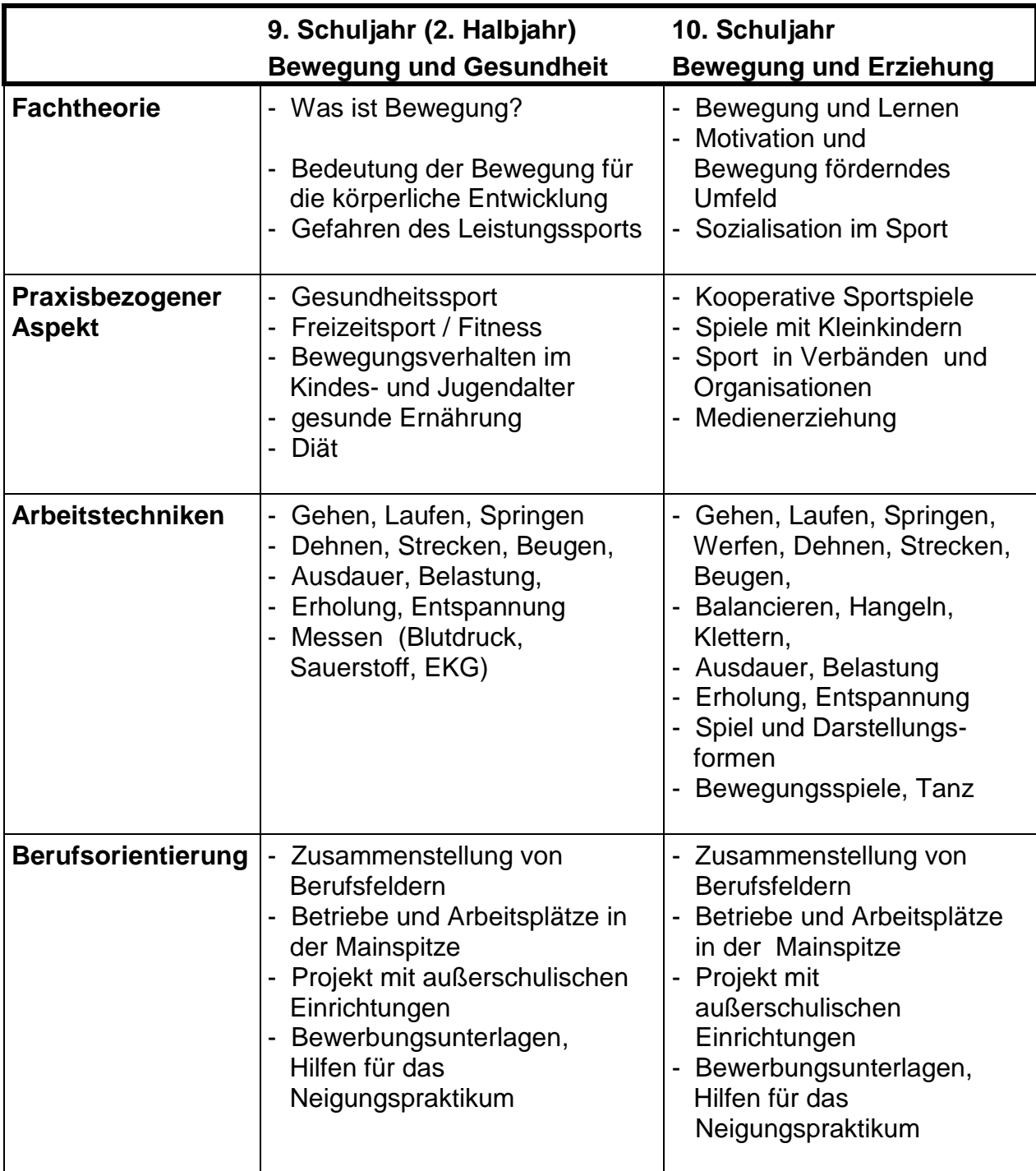

**WPB 2** Kunst

Berufsfeld **Gestaltung** 

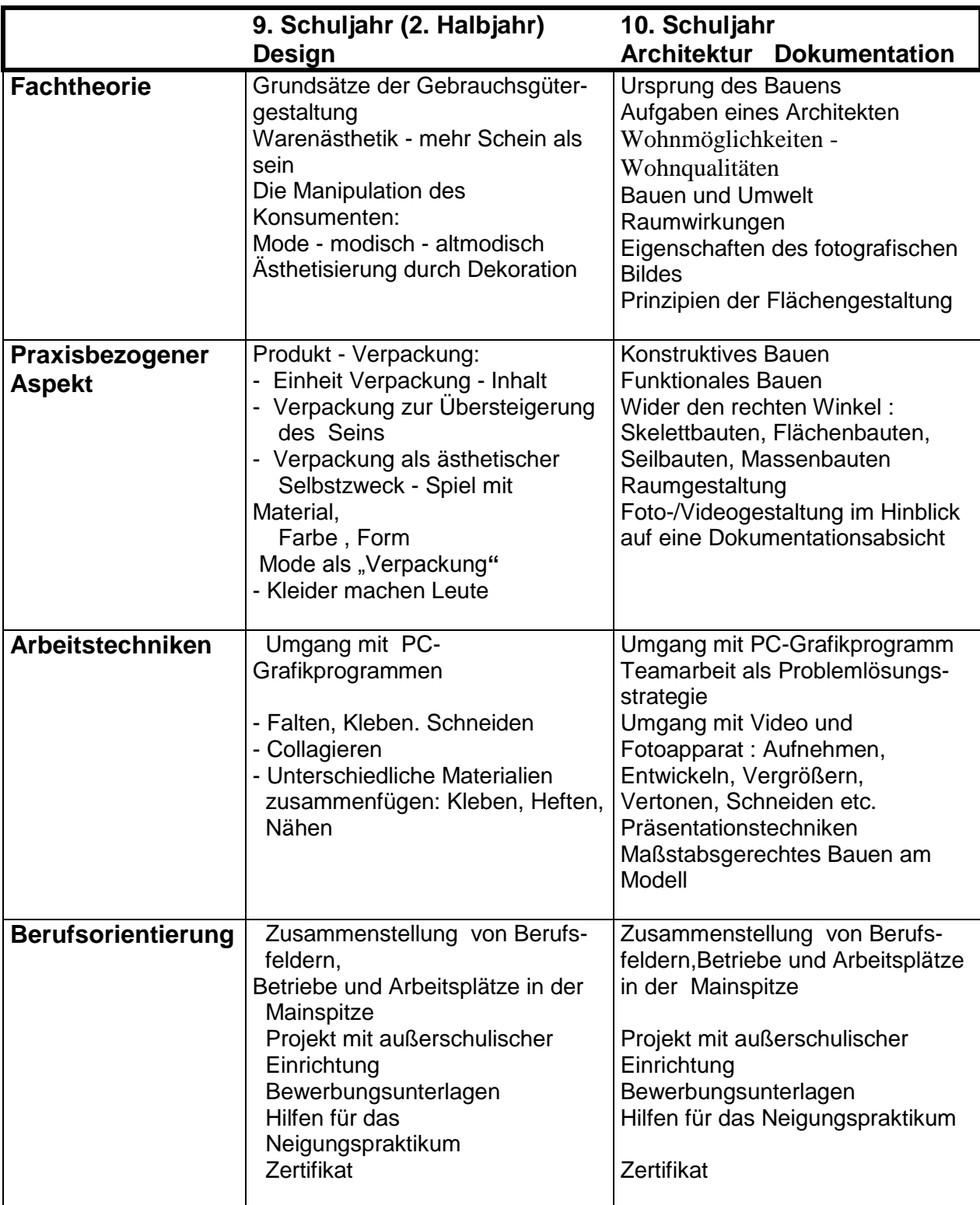